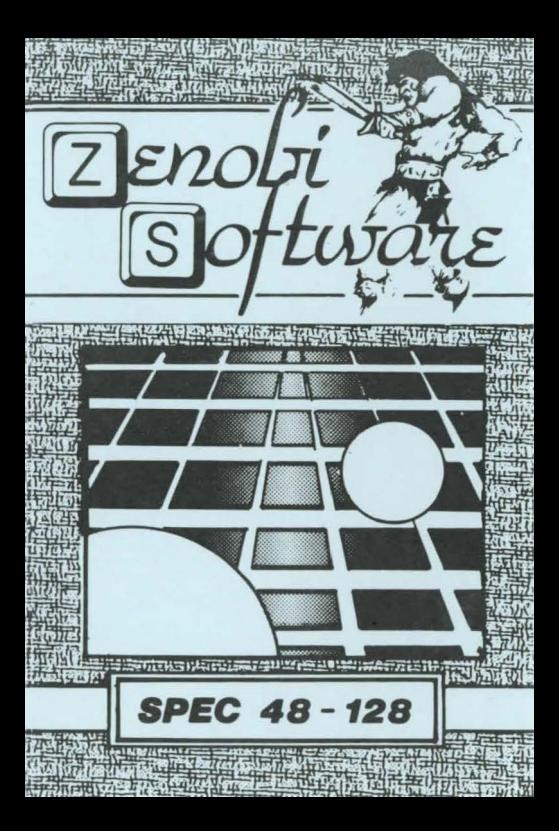

## LOADING INSTRUCTIONS

Type LOAD " " and press ENTER

OR

## Use 'TAPE LOADER'option

ZENOBI SOFTWARE John Wilson 26 Spotland Tops. Rochdale, Lancs., 01.12 711X

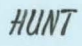